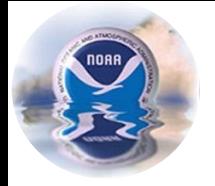

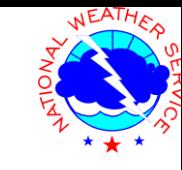

# **Visualizing the Impacts of NWS Coastal Flood Forecasts using NWS Impacts Catalogs and NOAA Coastal Inundation Viewer**

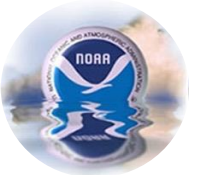

## **WFO New York NY Coastal Flooding Webpage**

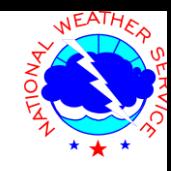

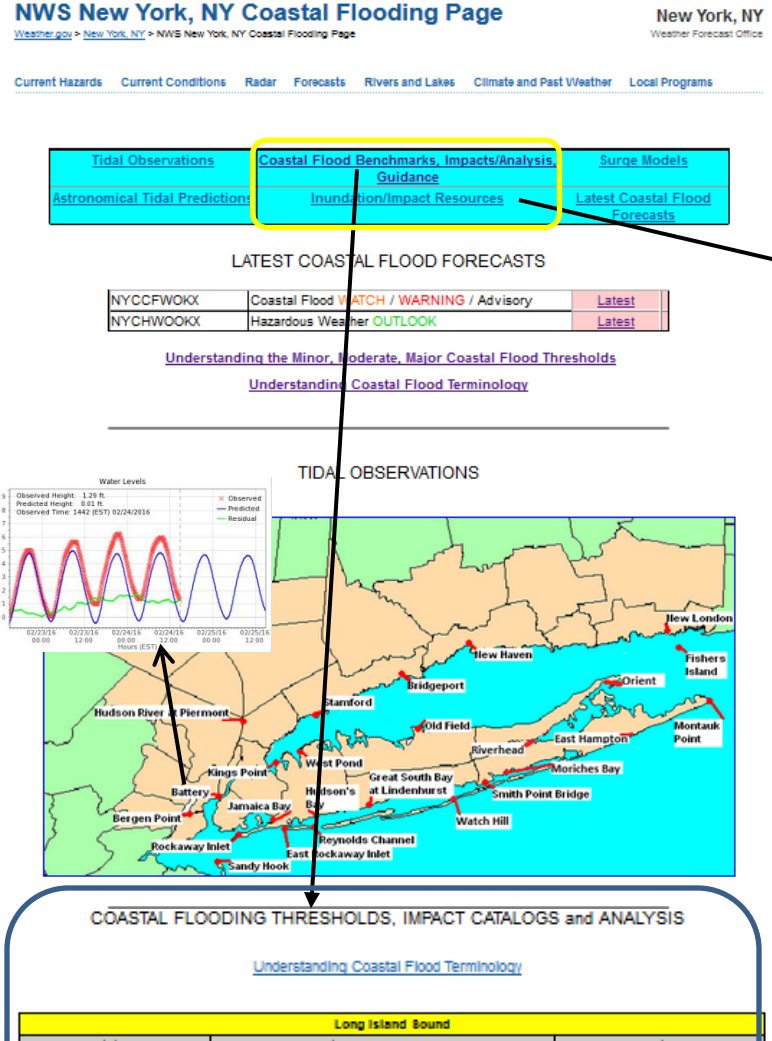

**Station Coastal Flood Benchmarks** Tidal Impacts/Analysis (MLLW / MHHW / NGVD) Conneotlout Minor - 8.8' / 1.8' / <u>Bridgeport</u> Impacts  $(NO3)$ Moderate - 10.4" / 3.1" / Top 20 list Major - 11.4 \* / 4.1" / **Exceedance Probabilities** Minor - 8.6\* / 1.9' / New Haven Impacts  $(NO3)$ Moderate - 9.2" / 2.6" / Major - 10.6' / 3.8' /

**Use our water level forecasts with our Impact Catalogs and NOAA Inundation Mapper to ascertain potential coastal impacts for your area**

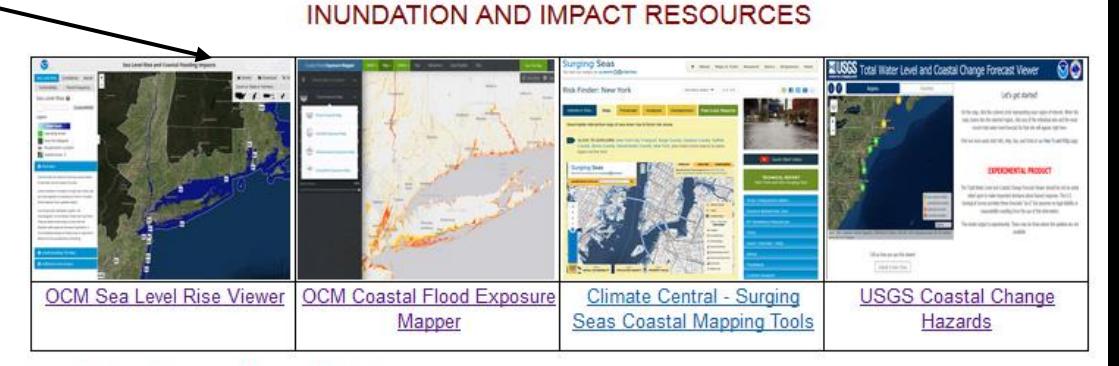

### Coastal Inundation and Impact Mapping

- NOAA Coastal Services Center Inundation Mapper
- UCONN Inundation Mapper (CT)
- Coastal Change Hazard (USGS)
- Storm Surge Inundation (SLOSH MOM)

#### Coastal Flooding Vulnerability

- Coastal Flood Exposure Mapper (NOAA CSC)
- Sea Level Rise and Coastal Flood Vulnerability Mapper (Climate Central)
- Coastal Resilience (LI Shore)
- Regional Effects of Storm Surge and Sea Level Rise to NYC Metro (Columbia University)
- NYC Metro Critical Facilities Surge Elevations

### Storm Surge Zones

- NYC Storm Surge Zones
- NYC & LI Storm Surge Zones
- NYC, NJ, LI Storm Surge Zones
- Port Authority of NY/NJ Surge Maps
- Suffolk County Storm Surge Zones
- Staten Island Storm Surge Resource
- Interactive NY Metro Hurricane Storm Surge Vulnerability Mapper
- CT Storm Surge Zones

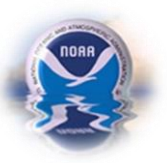

# **Coastal Flood Watch/Warning/Advisory**

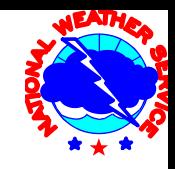

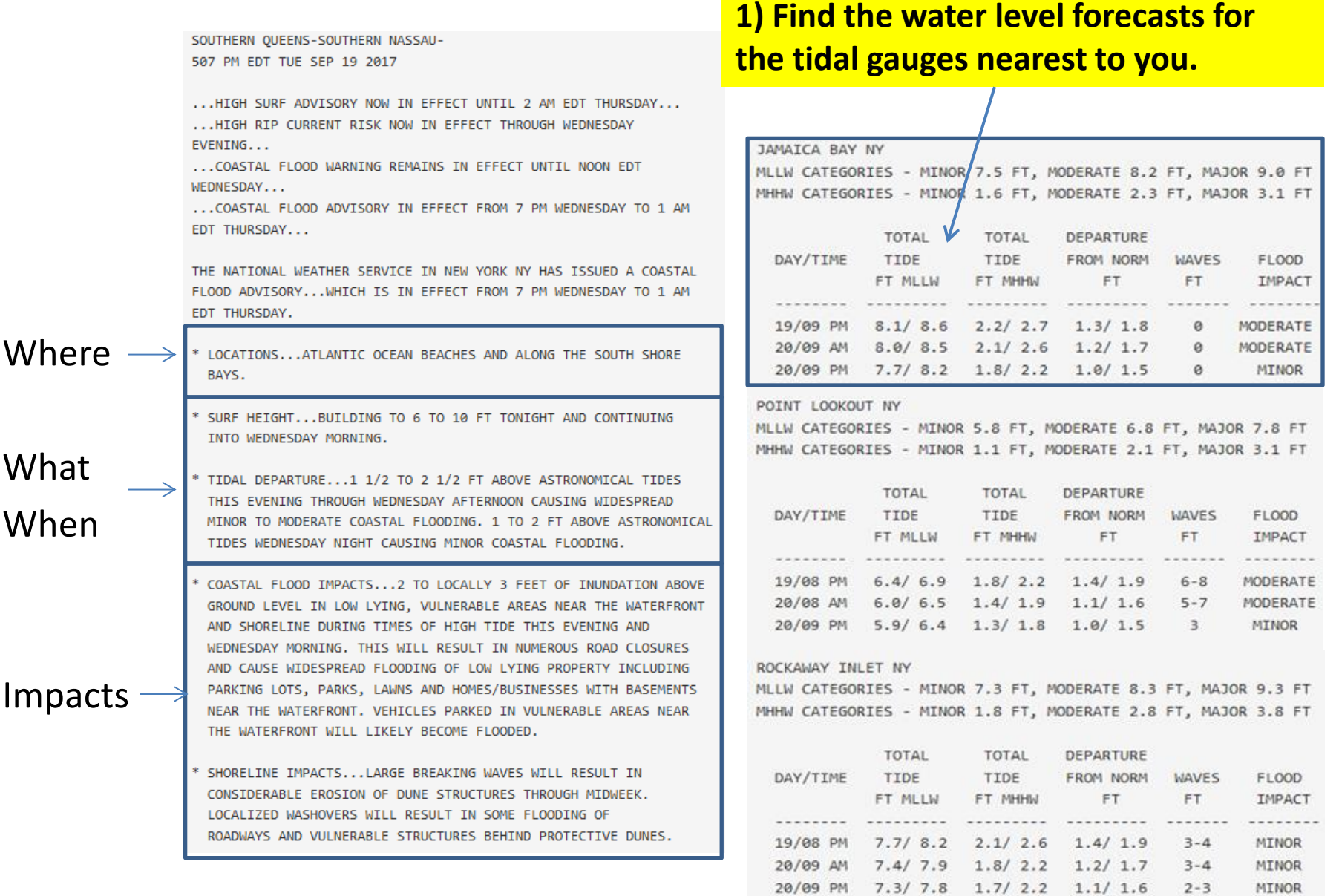

**Interpreting NWS Forecast Water Level Tables**

## **Explanation of New Format:**

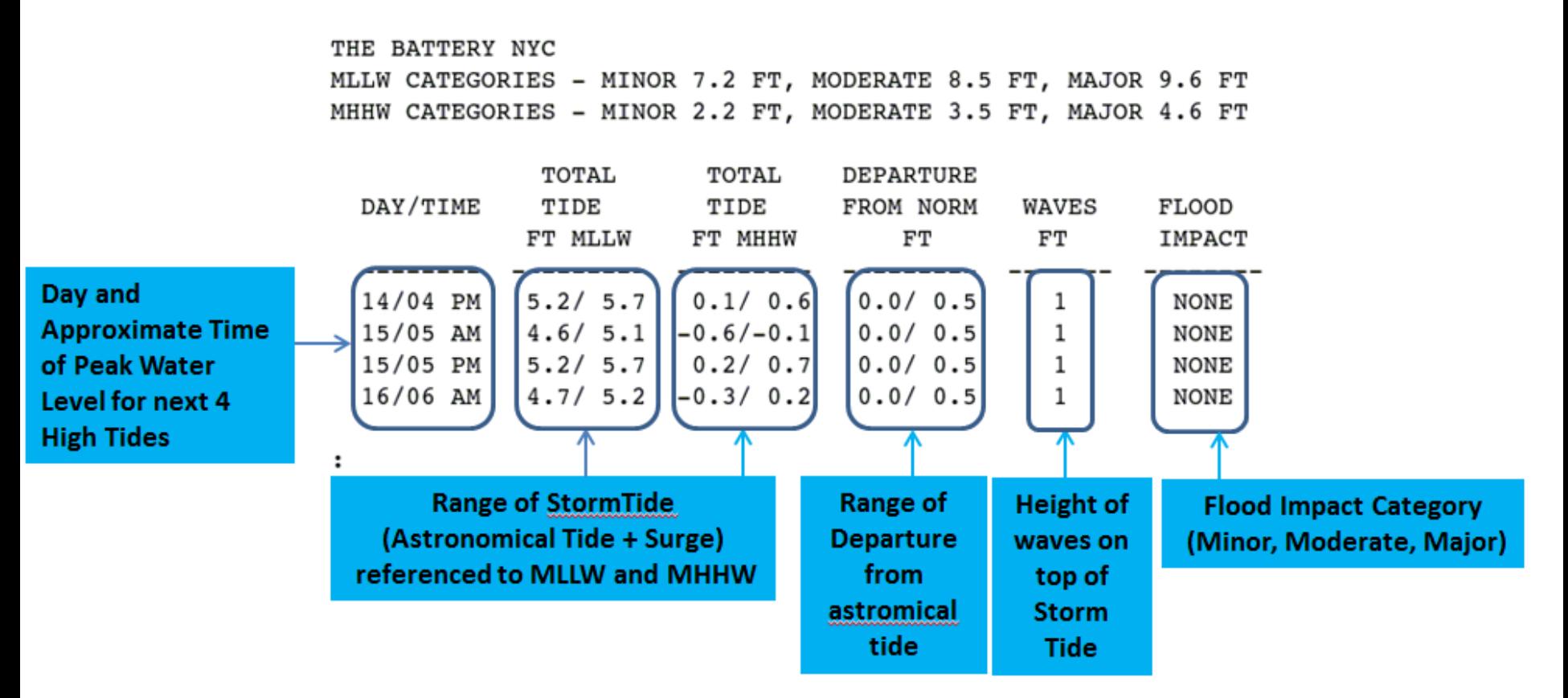

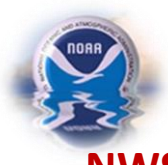

## **Visualizing Coastal Impacts Using Impact Catalogs NWS Water Level Forecasts**

JAMATCA BAY NY

MLLW CATEGORIES - MINOR 7.5 FT, MODERATE 8.2 FT, MAJOR 9.0 FT MHHW CATEGORIES - MINOR 1.6 FT, MODERATE 2.3 FT, MAJOR 3.1 FT

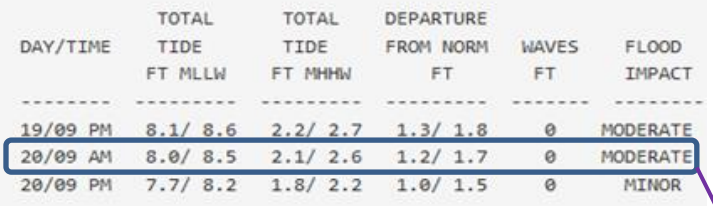

## COASTAL FLOODING THRESHOLDS, IMPACTS and ANALYSIS

## **<http://www.weather.gov/okx/coastalflood#coastalbench>**

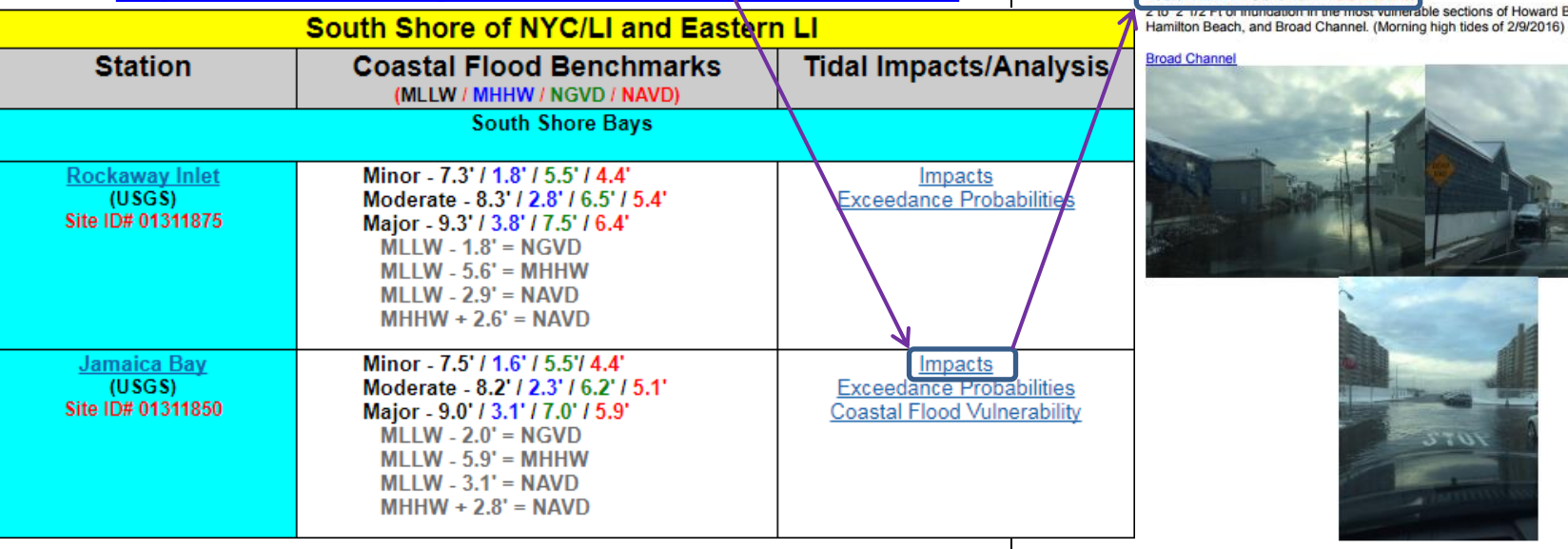

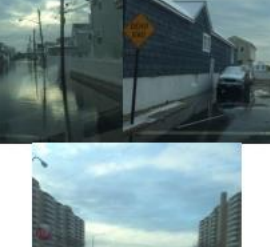

Iz From inuncation in the most vulnerable sections of Howard Beach, Old Howard Beach

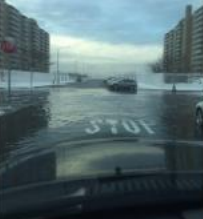

**2) Chose the appropriate Impact Catalog for your tidal gauge of interest, and then view the impacts that have occurred in the past at the MHHW or MLLW water levels corresponding to our latest NWS MHHW or MLLW water level forecast.** 

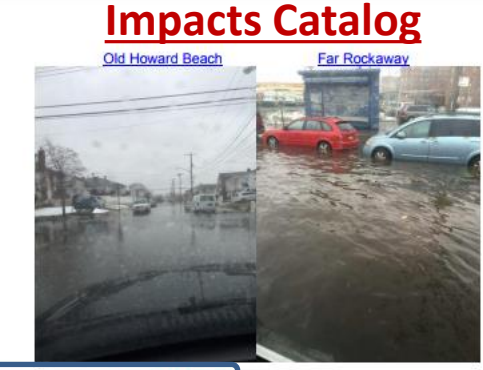

MILLWIGG ft NGVD / 25 ft MHH

Channe

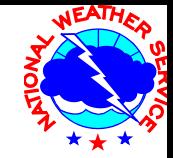

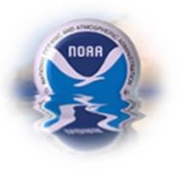

# **Visualizing Coastal Impacts Using NOAA Coastal Inundation Viewer**

<http://coast.noaa.gov/slr/>

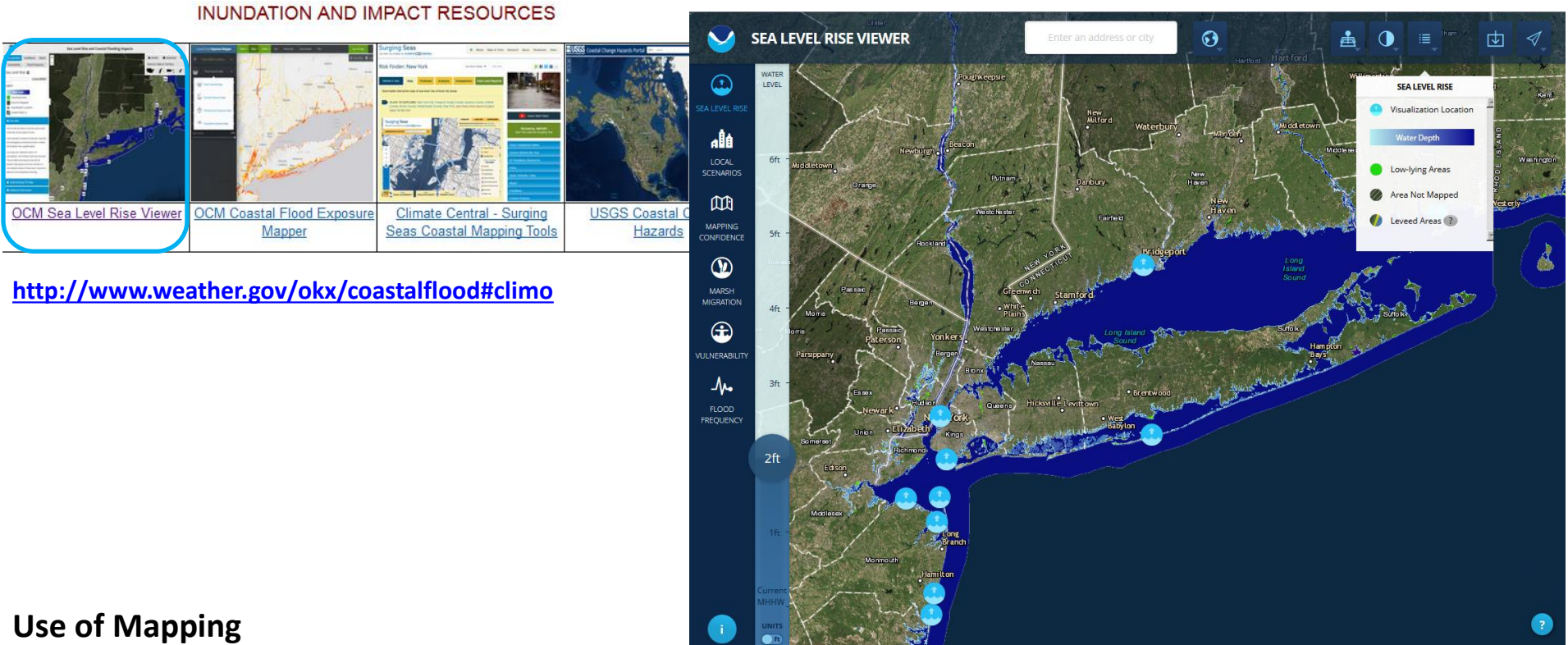

- **Provide a general visualization of inundation from our NWS water level forecasts (tidal tables).**
- **Map sea level rise on top of mean higher high water (MHHW)**

## **Caveats**

• **The digital elevation model used to map sea level rise does not incorporate a detailed pipe network analysis, or engineering grade hydrologic analysis (for example, culverts and ditches may not be incorporated resulting in incorrectly mapped areas).** 

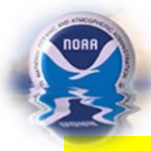

## **Visualizing Coastal Impacts Using NOAA Coastal Inundation Viewer**

- **3) A- Zoom into your Area of Interest on the map**
	- **B- Move the slider bar to your desired forecast water level height above MHHW** 
		- **Areas shaded in blue are likely to be inundated at the specified water level.**
		- **Areas shaded in green have an elevation below the expected water level, but are not hydrologically connected to any body of water. They are less likely to be inundated.**

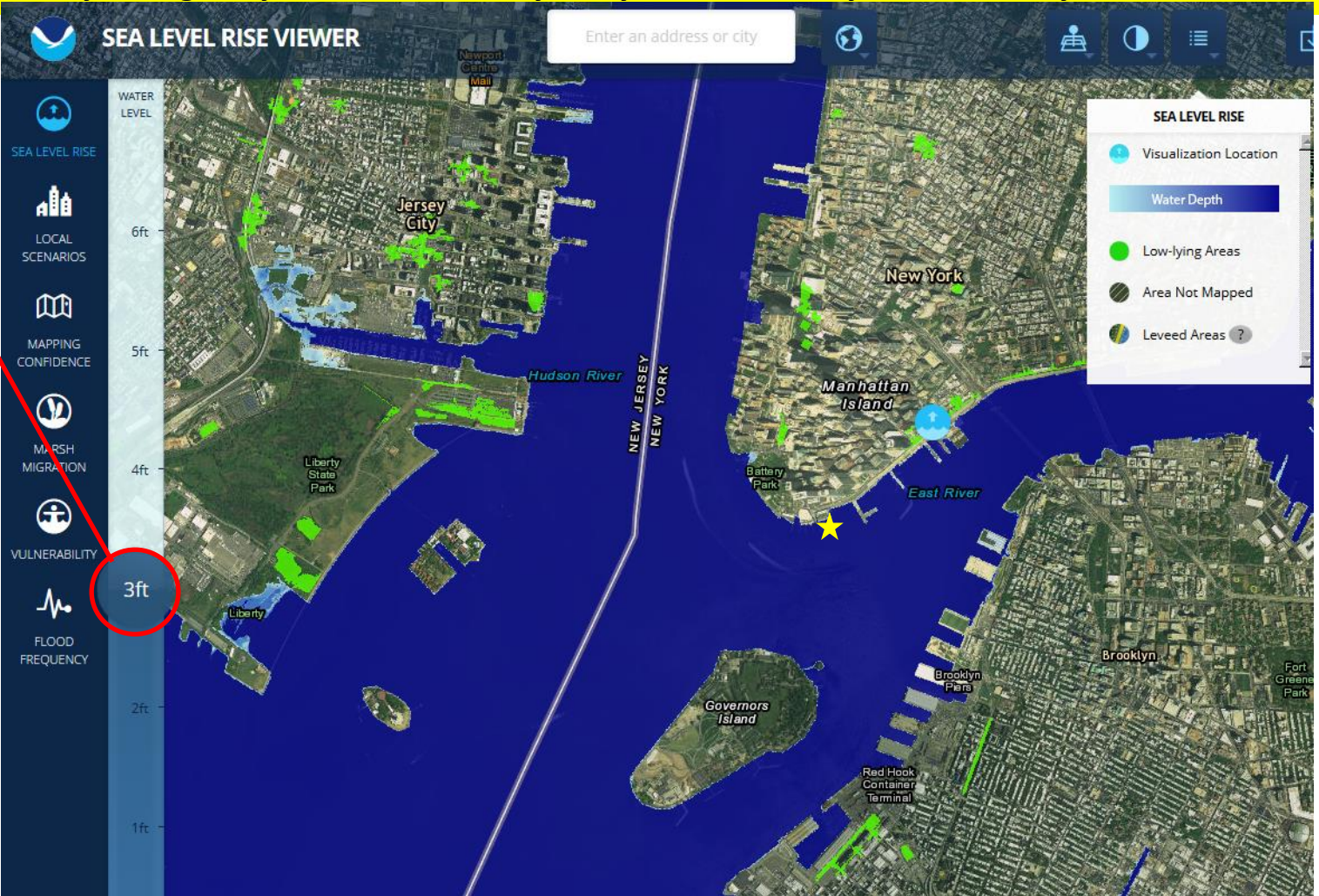

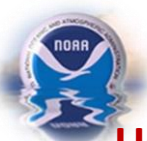

## **Visualizing Coastal Impacts Putting it all Together! Use NWS Water Level Forecasts**…

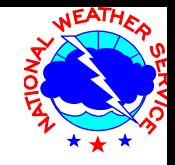

JAMAICA BAY NY

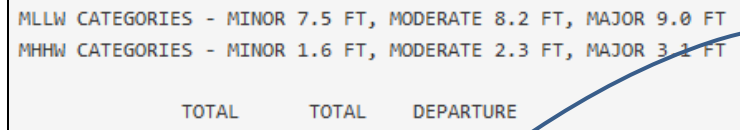

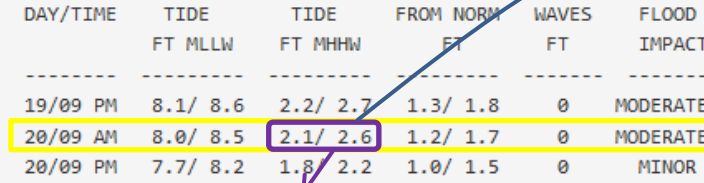

## …**with Inundation Viewer**…

## **Impacts at 3 ft MHHW in Jamaica Bay:**

**Sea Level** 

- **Inundation in Hamilton Beach**
- **None for JFK Airport**

Confidence Marsh Flood Frequency  $3$  ft  $SLR$ Legend

Low-Iving Areas Area Not Mapped **Bell** Visualization Location **M** Leveed Areas

#### **A** Overview

rise will impact this area

els represent inundation at high tide. Areas that are hydrologically connected are shown in shades of blue (darker blue = greater depth)

Low-Iving areas, displayed in green, are wdrologically "unconnected" areas that may flood. hey are determined solely by how well the levation data captures the area's hydraulics. A nore detailed analysis of these areas is required to etermine the susceptibility to flooding.

**O** Understanding The Map

**O** Additional Information

## …**and Impacts Catalog**

## At 8.5 ft MLLW / 6.3 ft NGVD 2.6 ft MHHW

In South Queens, Hamilton Beach and Broad Channel both experienced significant flooding, and Old Howard Beach had some flooding as well near the Basins, on Sunday morning (8:15 high tide with 2 food tidal height departure). (1/10/2016)

## Hamilton Beach at Davenport CT and Hawtree Basin

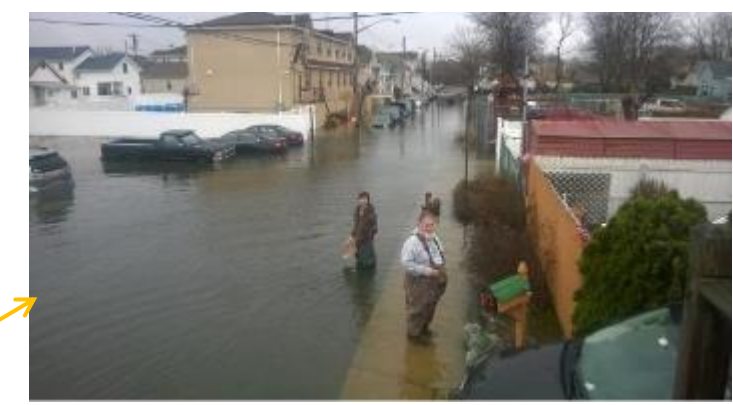

At 9.5 ft MLLW / 7.3 ft NGVD / 3.6 ft MHHW (10/29/2012 9-10am) JFK Airport - Inundation of far south end of runways 22/04 begins

## When does JFK start flooding?

all a second to the first

3 ft above MHHW

**Vise and Coastal Flooding Impact** 

 $\frac{1}{2}$   $\frac{1}{2}$   $\frac{1}{2}$ 

**4 ft above MHHW**

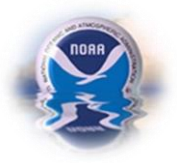

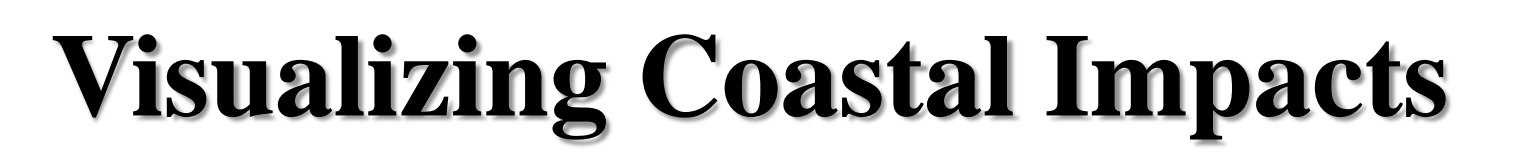

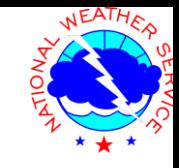

**If you have any questions about interpreting NWS coastal flood forecasts and/or understanding the potential coastal flood hazards and impacts, please contact:**

**Nelson Vaz – Coastal Services Team Leader nelson.vaz@noaa.gov**